# Liste di elementi strutture

### Obiettivi:

- Vedere cosa cambia rispetto a lista di scalari
- Vantaggi dall' adozione di progetto su più file
- Esempi da prove d'esame

# **SVILUPPO PER COMPONENTI**

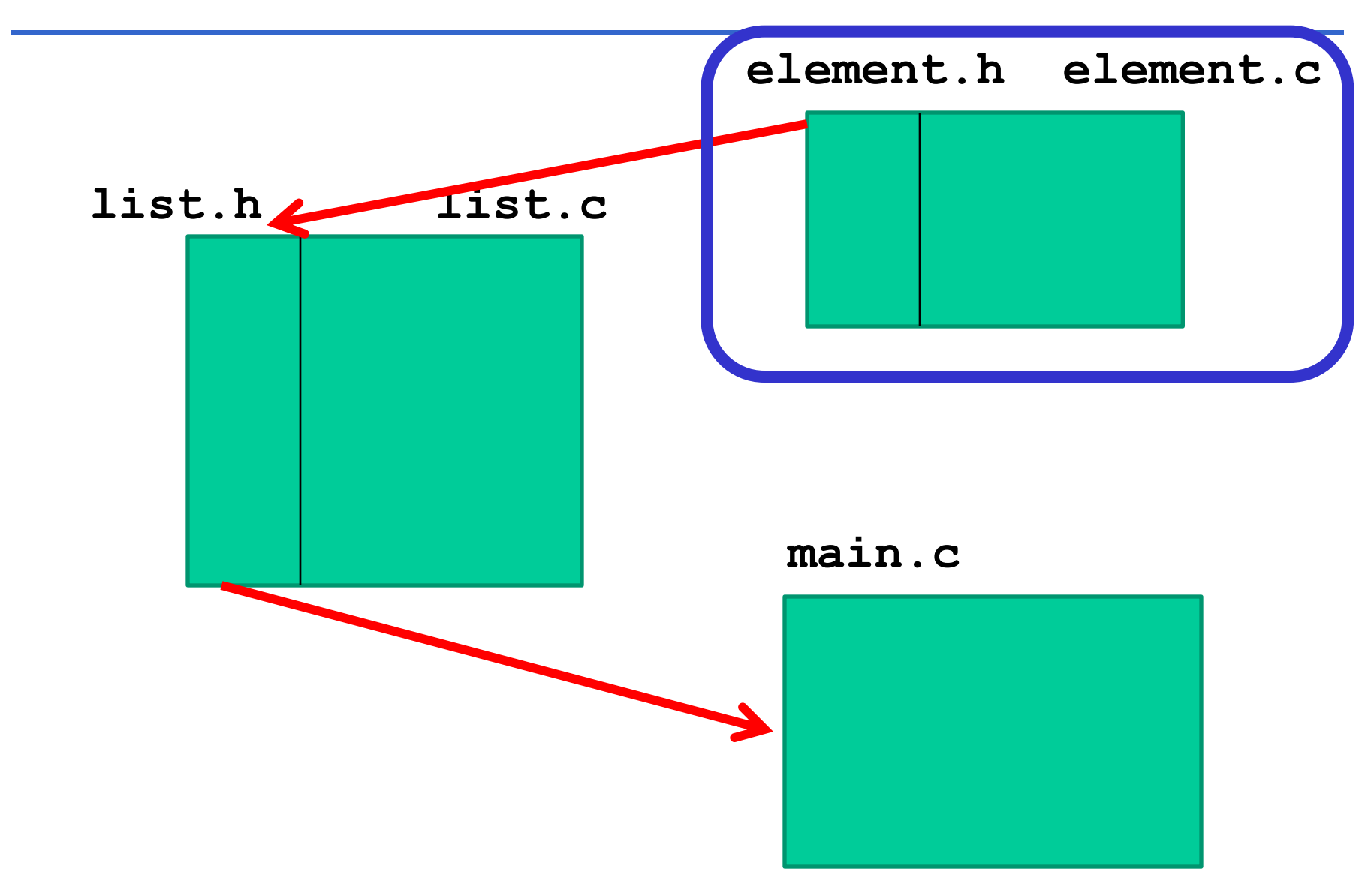

In un file binario **alimenti.bin** sono scritti i valori calorici (per 100 grammi di prodotto) dei prodotti alimentari. Per ciascun prodotto, il file **alimenti.bin**  contiene

- il nome del prodotto (stringa di 50 char),
- e il valore dell'energia (intero, in Kilo-calorie). Ad esempio, per il prodotto cracker si ha:

"cracker" 439

perché i cracker hanno, per 100 grammi di prodotto, 439 kcal.

# \$ **PROVA INTERMEDIA 20 Aprile 2017**

Si realizzi un programma C, **organizzato in** almeno **tre funzioni**, rispettivamente dedicate a:

•a partire dal file **alimenti.bin**, creare **una lista L** in memoria centrale che contiene i dati dei prodotti, **ordinata in base al nome del prodotto**; la **funzioneA** riceve come parametri:

- il puntatore al file,
- il puntatore a L (inizializzata a NULL nel main ),

più eventuali parametri a scelta, e restituisce il puntatore alla radice della lista L;

# \$ **PROVA INTERMEDIA 20 Aprile 2017**

- stampare la lista L a video; la **funzioneB** riceve come parametri:
	- il puntatore a L,

più eventuali parametri a scelta, e restituisce void ;

# \$ **PROVA INTERMEDIA 20 Aprile 2017**

- a partire dalla lista L creata, determinare **quanti e quali alimenti sono iper-calorici** (ovvero hanno più di 300 calorie per 100 grammi di prodotto), stampando il nome di ciascun alimento e le sue calorie per 100 grammi di prodotto e il numero totale di alimenti iper-calorici su un **file di uscita di tipo testo output.txt** da consegnare con i codici sorgente; la **funzioneC** riceve come parametri
	- il puntatore al secondo file, aperto nel main
	- il puntatore a L,

più eventuali parametri a scelta, e restituisce void.

### **CONSIDERAZIONI**

### **Leggete bene il testo, e comprendete cosa vi viene chiesto**

Pensate se qualche **funzionalità** può essere **riutilizzata** …

# \$ **Domanda a)**

Il programma deve chiamare tre funzioni (da definire) dedicate rispettivamente a:

a) Caricare in una lista L in memoria centrale i record del file

Inserimento ordinato in lista con ordinamento in base al nome del prodotto (stringa)

Possiamo usare la *strcmp* di string.h

# \$ **Domanda a), come fareste?**

Definire il tipo del record (struct, *element*)

- Definire una funzione *isLess* che dati *due element* restituisce:
	- vero (1), se il primo (il suo nome) precede o è uguale al nome del secondo
	- falso (0), viceversa

Definire il tipo **list** (con elementi di tipo *element*)

Definire la lista *L*

### \$ **Domanda a), come fareste?**

Ciclo di lettura da file (fino alla file del file), leggendo

1 record per volta

Inserire l'elemento letto in lista L con *insord*, che usa la funzione *isLess*

### **Prova 20 Aprile 2017 - COMPONENTI**

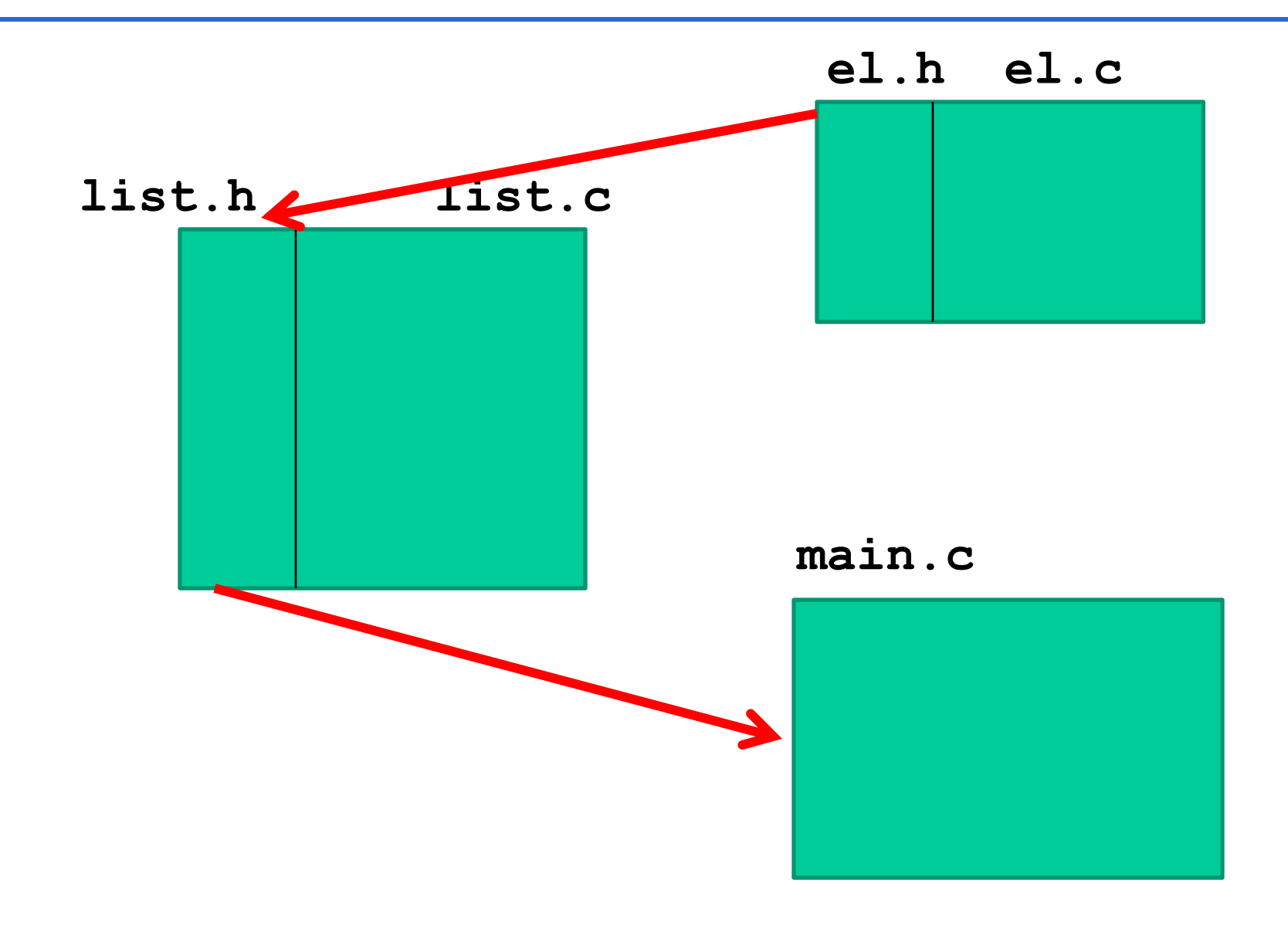

\$ **el.h**

#define DIM 50

typedef struct { char nome[DIM]; int val; } **element**;

int **isLess**(element a, element b); void **printElement**(element x);

#### \$ **el.c**

#include <stdio.h> #include <string.h> #include "el.h"

}

int **isLess**(element a, element b) { *// return 1 se minore o uguale* if (strcmp(a.nome,b.nome)>0) return 0; else return 1; }

void **printElement**(element x) { printf("%s, %d\n", x.nome, x.val);

\$ **list.h**

```
#include "el.h"
```
typedef struct list\_element { element value; struct list element \*next; } **item**;

typedef item \***list**;

list **cons**(element el, list l); list **insord**(element el, list l); void **showList**(list l);

#### \$ **list.c**

```
#include <stdlib.h>
#include "list.h"
```

```
list cons(element el, list l) {
   list aux = (item*)malloc(sizeof(item));
   aux->value = el;
   aux->next = 1;return aux;
```

```
list insord(element el, list l) {
   if (1 == NULL) return cons(el, l);
   else { if (isLess(el, l->value)) 
                  return cons(el, l);
           else {l->next =insord(el,l->next);
                 return l; } }
```
#### \$ **list.c**

#include <stdlib.h> #include "list.h"

}

list **cons**(element el, list l) { list aux = (item\*)malloc(sizeof(item));  $aux->value = el;$ aux->next =  $1;$ return aux; }

list **insord**(element el, list l) { if  $(1 == NULL)$  return cons $(el, 1);$ else {if (strcmp(el.nome,l->value.nome)<=0) return cons(el, l); else {  $l$ ->next = insord(el,  $l$ ->next); return l; } }

#### \$ **main.c**

```
#include <stdio.h>
#include <stdlib.h>
#include "list.h"
#define IPER 300
list funzioneA(FILE *f,list L);
void funzioneC(FILE *output,list L);
main() {
    list L = NULL;
    FILE *f, *output;
    f = fopen('alimenti.bin', "rb');if (f == NULL) {
```

```
printf("Non aperto.\n");
   ext(-1);L =funzioneA(f, L);
```

```
fclose(f);
showlist(L); /* funzioneB */
```
\$ **list.c**

# void s**howList**(list l) { *// versione iterativa* while  $(1 \t == NULL)$  { printElement(l->value); l=l->next; }

\$ **list.c**

# void **showListR**(list l) { *// versione ricorsiva* if  $(1 \mid \cdot) = NULL)$  { printElement(l->value); showlistR(l->next); }

# \$ **main.c (***continua***)**

```
showlist(L); /* funzioneB */
```

```
output = fopen("output.txt", "wt");
if (output == NULL) {
       printf("File non creato.\n");
       exit(-1);}
```
**funzioneC**(output, L);

fclose(output);

\$ **funzioneA**

```
list funzioneA(FILE *f, list L) {
  element el;
  while (fread(&el, sizeof(element), 1, f) > 0) {
        L = insord(el, L);}
    return L;
}
```
# \$ **Domanda c)**

• Scandire in contenuto della lista *L*, scrivendo in uscita sul file di uscita

La funzione del punto c) riceve il puntatore al file di uscita (preventivamente aperto in scrittura), e la lista (ed eventuali altri parametri a vostra scelta).

Deve scorrere la lista, stampare su file un elemento se è iper-claorico, e tenere il conto ...

E' una variante della solita **showList** ... con un conteggio in più

### \$ **funzioneC**

```
void funzioneC(FILE *f, list L) {
   int tot=0;
  while (L != NULL) {
      if (L->value.val > IPER) {
fprintf(f,"%s %d\n",L->value.nome,L->value.val);
          tot++; }
       L=L->next;
    }
```
fprintf(f,"N. alimenti ipercalorici: %d\n",**tot**);

# **COMPONENTI**

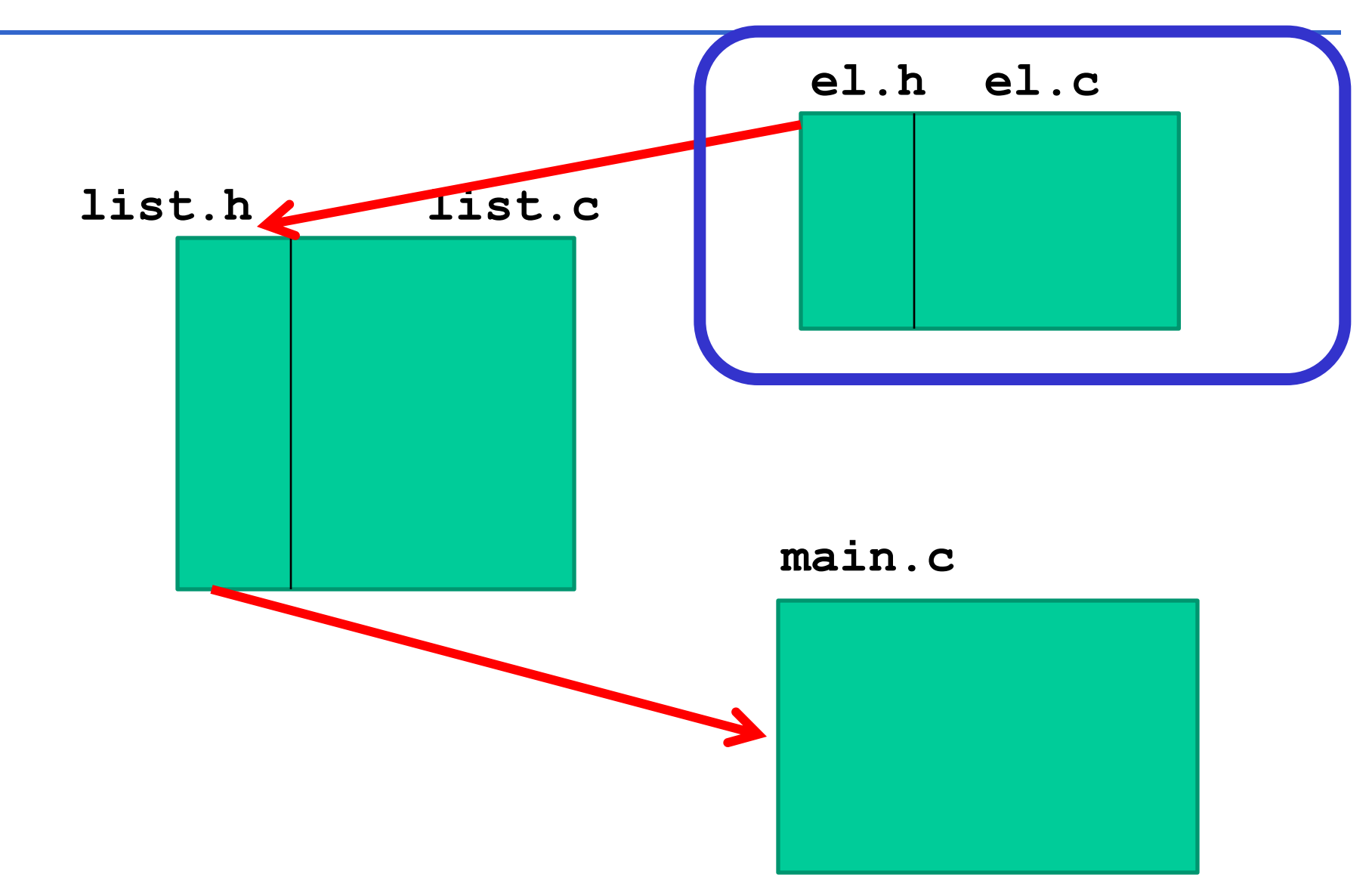